, tushu007.com

## <<网页制作三合一案例教程>>

 $<<$   $>>$ 

- 13 ISBN 9787111251620
- 10 ISBN 7111251628

出版时间:2009-1

页数:221

字数:354000

extended by PDF and the PDF

http://www.tushu007.com

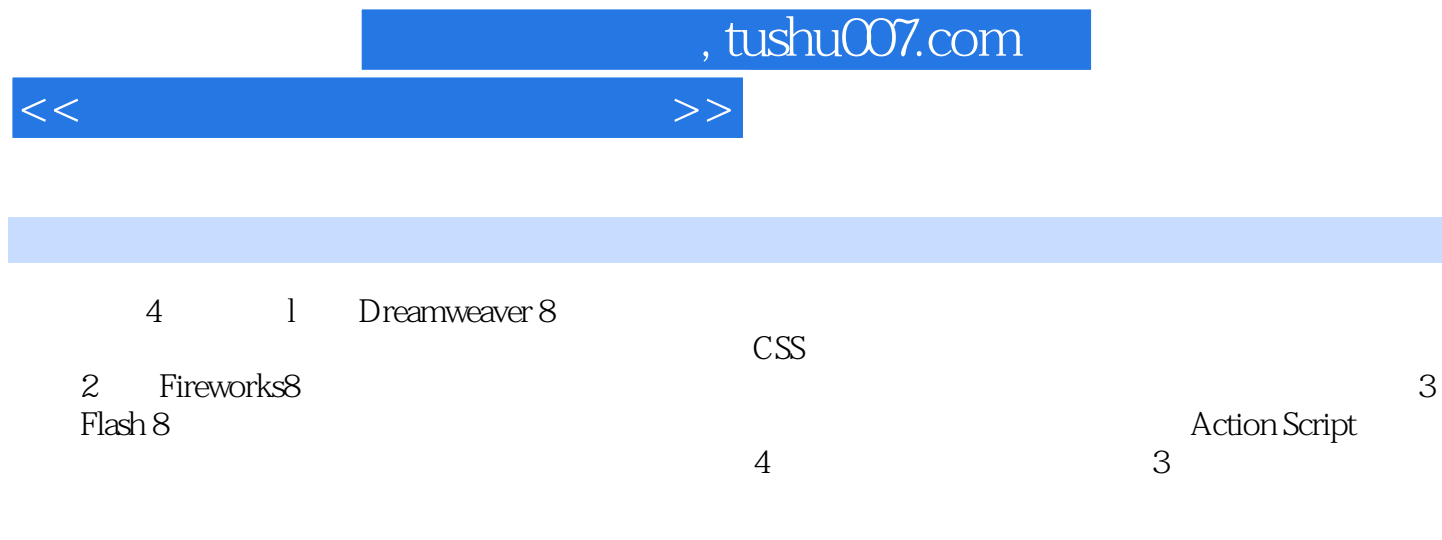

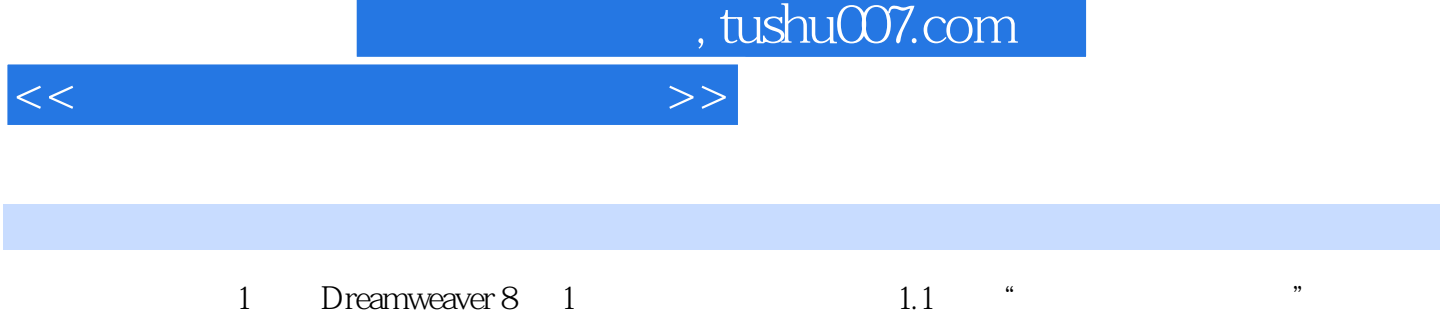

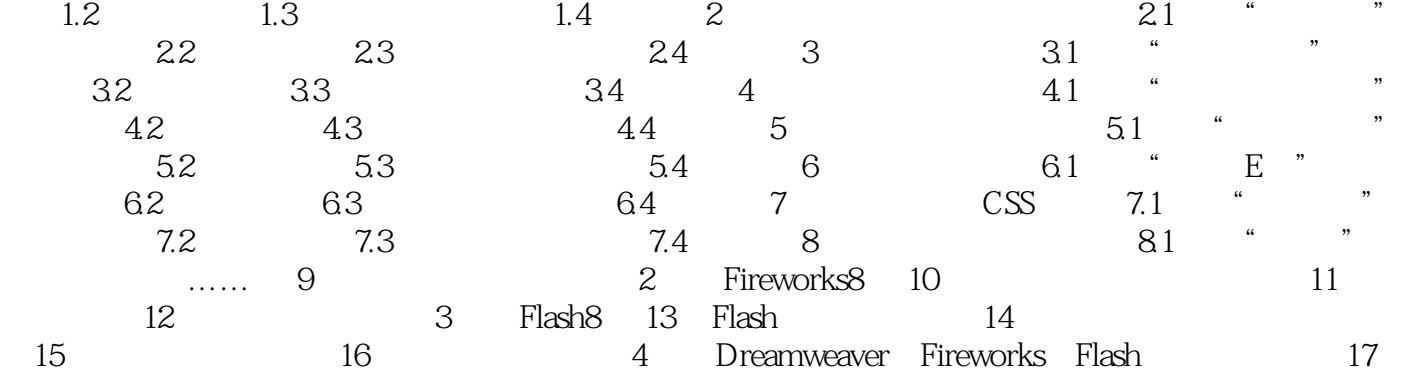

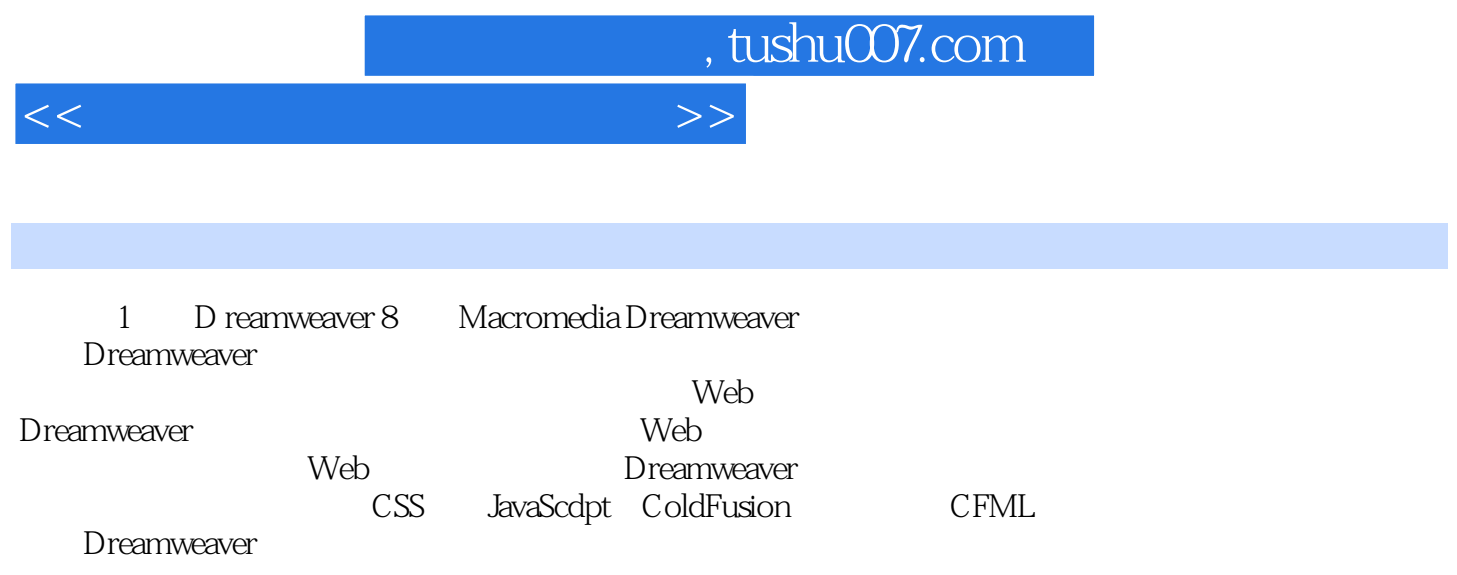

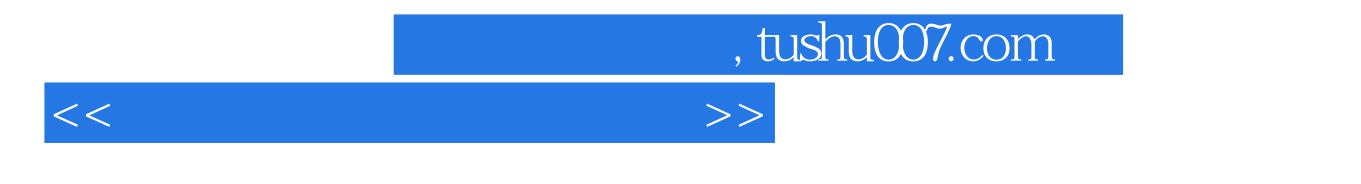

 $\text{IT}$ 

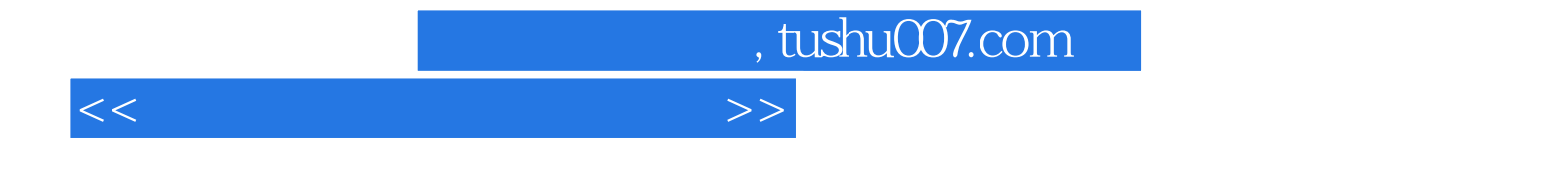

本站所提供下载的PDF图书仅提供预览和简介,请支持正版图书。

更多资源请访问:http://www.tushu007.com